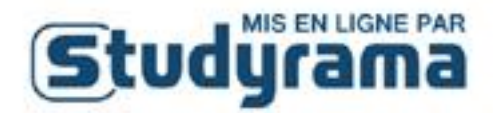

# Baccalauréat Général

# Session 2024

# Épreuve : **Numérique et sciences de l'ingénieur**

Durée de l'épreuve : 3h30

Coefficient : 16

PROPOSITION DE CORRIGÉ

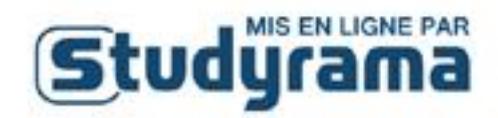

# **Exercice 1 :**

# **Partie A :**

1) On ne peut pas choisir l'attribut Nom\_artiste comme clé primaire dans la relation CD car Nom\_artiste peut apparaître plusieurs fois, or une clé primaire ne doit pas avoir de doublons.

2) La requête renvoie :

Nom\_artiste

'Nightwish' 'The Rasmus'

3) La requête renvoie :

CD.Annee

1986 2001

4) UPDATE CD SET Annee = 2000 WHERE Titre album  $=$  « Wishmaster » ;

5) SELECT CD.Titre\_album FROM CD JOIN Artiste ON CD.Nom\_artiste = Artiste.Nom\_artiste JOIN Rangement ON CD.id\_album = Rangement.id\_album WHERE Artiste.Style = 'Metal' AND Rangement.Numero\_etagere = 1;

6)

**Supprimer les enregistrements dans la relation** Rangement, **Supprimer les enregistrements dans la relation** CD, **Supprimer les enregistrements dans la relation** Artiste **(si nécessaire)** :

DELETE FROM CD WHERE Titre\_album = 'Dead Letters';

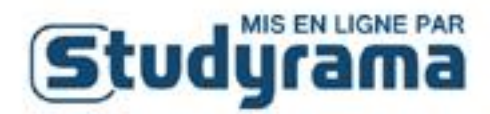

#### **Partie B – Sécurisation**

7 ) Un algorithme de chiffrement symétrique est une méthode de cryptographie dans laquelle la même clé est utilisée pour chiffrer et déchiffrer les données.

8 ) Un algorithme de chiffrement asymétrique est une méthode de cryptographie qui utilise deux clés distinctes mais mathématiquement liées : une clé publique et une clé privée. Voici les principales caractéristiques de cet algorithme :

- **Clé publique** : Cette clé est accessible à tous et est utilisée pour chiffrer les données.
- **Clé privée** : Cette clé est gardée secrète par le propriétaire et est utilisée pour déchiffrer les données chiffrées avec la clé publique.

9) Pour envoyer la clé symétrique C de manière sécurisée à Bob, le serveur peut utiliser la cryptographie asymétrique.

**Chiffrement de la clé symétrique C avec la clé publique de Bob** : Le serveur utilise la clé publique de Bob pour chiffrer la clé symétrique C. Étant donné que seule la clé privée correspondante de Bob peut déchiffrer les données chiffrées avec sa clé publique, cela assure que seul Bob pourra accéder à C.

**Envoi de la clé chiffrée à Bob** : Le serveur envoie la clé symétrique chiffrée à Bob.

**Déchiffrement de la clé symétrique C par Bob** : Bob utilise sa clé privée pour déchiffrer la clé symétrique C. Cela garantit que seul Bob peut lire la clé symétrique, même si la transmission est interceptée.

### **EXERCICE 2 :**

**Partie A :** 1)

class Marchandise:

 def \_\_init\_\_(self, p: int, v: int) -> 'Marchandise': assert v > 0, # Le volume doit être strictement positif assert p >= 0, # Le prix doit être positif ou nul

self.prix  $= p$ self.volume = v

```
2) m1 = Marchandise(20, 7)
```
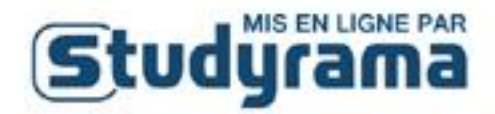

4) def prixListe(tab: list) -> int: prix\_total =  $0$ for marchandise in tab: prix total  $+=$  marchandise.prix return prix\_total

#### **Partie B – Première approche de rangement**

5)

Combinaison : [(40, 20)], Volume total : 20 litres, Prix total : 40 € Combinaison : [(210, 70)], Volume total : 70 litres, Prix total : 210 € Combinaison : [(160, 40)], Volume total : 40 litres, Prix total : 160 € Combinaison : [(50, 50)], Volume total : 50 litres, Prix total : 50 € Combinaison :  $[(40, 20), (210, 70)]$ , Volume total : 90 litres, Prix total : 250  $\epsilon$ Combinaison : [(40, 20), (160, 40)], Volume total : 60 litres, Prix total : 200 € Combinaison : [(40, 20), (50, 50)], Volume total : 70 litres, Prix total : 90 € Combinaison : [(160, 40), (50, 50)], Volume total : 90 litres, Prix total : 210 €

la combinaison optimale qui maximise le prix est [(40, 20), (210, 70)], avec un volume total de 90 litres et un prix total de 250 €.

6) Le qualificatif qui s'applique le mieux à l'algorithme précédent est **glouton**.

7) def tri(tab: list) -> None:  $n = len(tab)$  for i in range(1, n): marchandise = tab[i]  $i = i - 1$ while  $j \ge 0$  and tab[j].ratio() < marchandise.ratio():  $tab[j + 1] = tab[j]$  $j = j - 1$  $tab[j + 1] = marchandise$ 

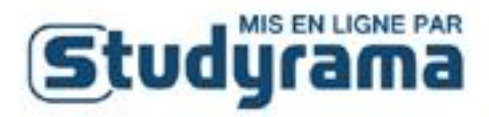

8) Le nom de ce tri est **Tri par insertion**. Son coût temporel dans le pire des cas est **quadratique** O(n²).

9) def charge(tab: list, volume: int) -> list: tri(tab) chargement = []  $n = len(tab)$ v restant = volume for i in range(n): if tab[i].volume  $\leq$   $\times$  restant: chargement.append(tab[i]) v\_restant -= tab[i].volume return chargement

#### **Partie C – Rangement optimisé par récursivité**

```
10)
```

```
def chargeOptimale(tab: list, v_restant: int, i: int) -> list:
```

```
n = len(tab)
```

```
if i > = n:
```
 return [] # Cas de base : toutes les marchandises ont été essayées, renvoie une liste vide else:

```
 if tab[i].volume > v_restant:
  return chargeOptimale(tab, v_restant, i+1) 
# La marchandise i est trop volumineuse, passer à la suivante
else:
  # Option 1 : Utiliser la marchandise i
 option1 = chargeOptimale(tab, v_restant - tab[i].volume, i + 1)
  option1 = [tab[i]] + option1 # Ajouter la marchandise i au chargement
  # Option 2 : Ne pas utiliser la marchandise i
 option2 = chargeOptimale(tab, v_restant, i + 1)
  # Comparer les options en fonction du prix total transporté
  if prixListe(option1) > prixListe(option2):
    return option1
  else:
    return option2
```
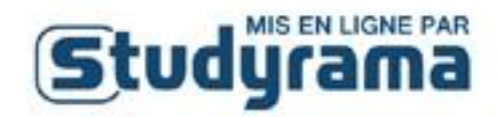

# **EXERCICE 3 :**

1)

Les attributs de la classe Piste et leur type sont les suivants :

- 1. nom (type : str) : Le nom de la piste.
- 2. denivele (type : int) : Le dénivelé de la piste en mètres.
- 3. longueur (type : float) : La longueur de la piste en kilomètres.
- 4. couleur (type : str) : La couleur de la piste (par exemple : verte, bleue, rouge, noire). Cet attribut est initialisé avec une chaîne vide.
- 5. ouverte (type : bool) : Un indicateur qui précise si la piste est ouverte ou fermée. Cet attribut est initialisé avec la valeur True.

```
2)
```
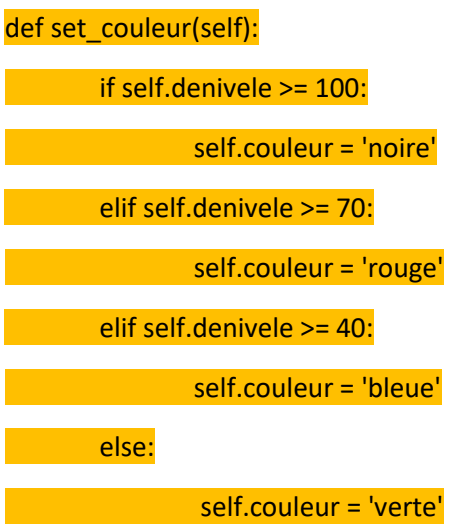

3) Proposition D : une liste d'objets de type Piste.

4)

for piste in lievre\_blanc.get\_pistes():

if piste.get\_couleur() == 'verte':

piste.ouverte = False

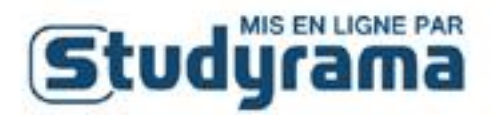

5)

#### def pistes de couleur(lst, couleur):

return [piste.get\_nom() for piste in lst if piste.get\_couleur() == couleur]

6)

#### def semi\_marathon(L):

distance = 0

liste\_pistes = lievre\_blanc.get\_pistes()

for nom in L:

**for piste in liste\_pistes:** 

if piste.get\_nom() ==  $nom$ :

distance += piste.get\_longueur()

return distance > 21.1

### **Partie B – Recherche par force brute**

7) print(domaine['E']['F'])

8)

def voisins(G, s):

if s in G:

**return list(G[s].keys())** 

else:

return []

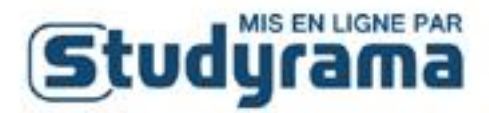

def longueur\_chemin(G, chemin):

precedent = chemin[0]

longueur = 0

for i in range(1, len(chemin)):

longueur = longueur + G[precedent][chemin[i]]

precedent = chemin[i]

return longueur

10) La fonction parcours est une fonction récursive car elle s'appelle elle-même à partir de la ligne 7, c'est-à-dire qu'elle fait référence à elle-même dans son propre corps,

11)

```
def parcours_dep_arr(G, depart, arrivee):
```

```
 liste_chemins = parcours(G, depart)
```
chemins dep  $arr = []$ 

for chemin in liste\_chemins:

```
if chemin[-1] == arrivee:
```
if chemin not in chemins\_dep\_arr:

chemins dep arr.append(chemin)

return chemins dep arr

#### 12)

def plus\_court(G, depart, arrivee):

liste\_chemins = parcours\_dep\_arr(G, depart, arrivee)

if not liste\_chemins:

return None

chemin\_plus\_court = liste\_chemins[0]

minimum = longueur\_chemin(G, chemin\_plus\_court)

for chemin in liste\_chemins[1:]:

longueur = longueur\_chemin(G, chemin)

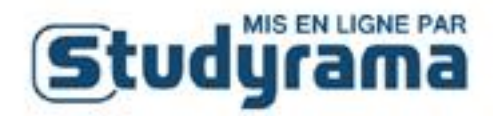

 if longueur < minimum: minimum = longueur chemin\_plus\_court = chemin

return chemin\_plus\_court

13) La distance minimale ne prend pas en compte d'autres facteurs importants tels que la difficulté du terrain, les conditions météorologiques, la disponibilité des équipements nécessaires, etc. Une approche plus intégrée, prenant en considération plusieurs critères comme le temps de parcours estimé et la difficulté des pistes, permettrait au secouriste d'arriver efficacement et en toute sécurité sur le lieu de l'incident.